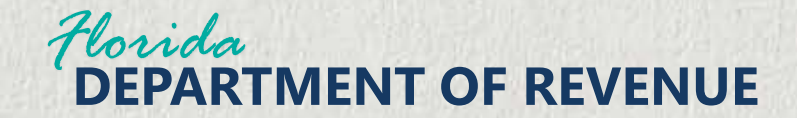

# **Property Tax Oversight OASYS eTRIM Taxing Authority Training**

April-May 2024

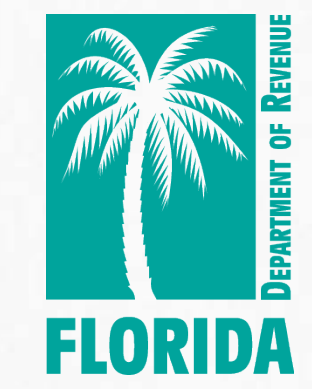

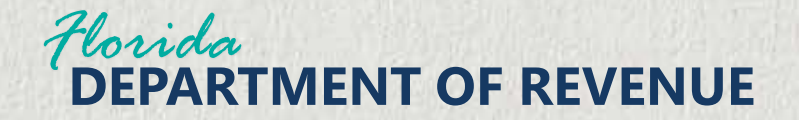

# **Agenda**

- Purpose of OASYS ePortal
- Review of OASYS ePortal Features
- Reminder about Contact and Access Managers
- Demonstration of OASYS eTRIM
- Review of Distributed Materials
- Reminder about OASYS ePortal Online Training Modules
- Q&A

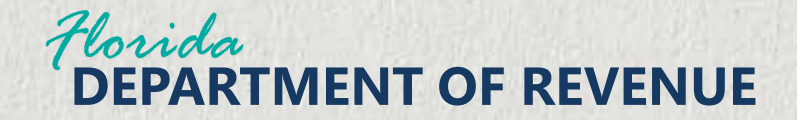

# **OASYS**

- **O**versight and **A**ssistance **Sys**tem
- Powerful digital platform that streamlines workflows between Property Tax Oversight (PTO) employees and elected officials' offices across Florida.

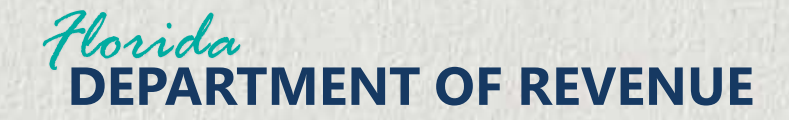

# **OASYS ePortal Purpose**

The OASYS ePortal is PTO's new online platform for digital communication with county offices:

- Property Appraisers
- Tax Collectors
- Taxing Authorities
- Clerks of Court

The ePortal serves as a single internet location where elected officials and their staff access applications and important information.

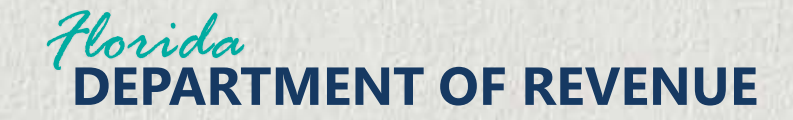

# **OASYS ePortal Features**

#### **Single sign on for all External PTO applications**

• Phased roll out will ultimately transition all external applications to be accessed through the ePortal

#### **Central location for PTO communications**

• Messages provide consolidated reference point for all important information

#### **OASYS ePortal user management**

- Create users, remove users, and maintain contact information
- Elected officials are automatically granted permissions but may also delegate this access for their office

#### **Application access**

• Application access requests from an elected official or delegate must be approved by PTO before access is granted

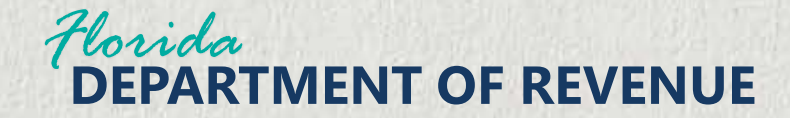

### **OASYS ePortal Features**

#### User logs into OASYS ePortal

User can check messages, notifications, important dates

User can access specific applications like eTRIM

# **OASYS ePortal Contact and Access Managers**

#### **Contact Manager**

- An office may select one or more staff members to be the contact manager.
- Contact managers can add, remove, and modify contact information for individual users and the office. They **CANNOT** request access to PTO applications for users.
- Other offices have granted this role to administrative assistants.

#### **Access Manager**

- An office may select one or more staff members to be the access manager.
- The access manager can perform all the tasks of the contact manager.
- Additionally, the access manager **CAN** request access to PTO applications for users as well as designate other contact and access managers.
- Other offices have granted this role to chief deputies, IT managers, and other supervisory roles.

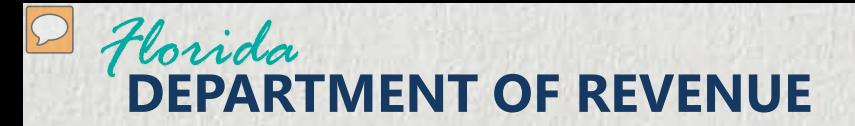

# **OASYS eTRIM Purpose**

OASYS eTRIM is an improved version of the former eTRIM application. The new version of the application will

- Allow taxing authorities to add, remove, and modify levies and Community Redevelopment Areas (CRAs) within the application
- Provide a more streamlined and efficient process for completing important TRIM forms
- Offer a more automated process for submitting TRIM packages for review

OASYS eTRIM is a robust application that PTO intends to continue to improve each year.

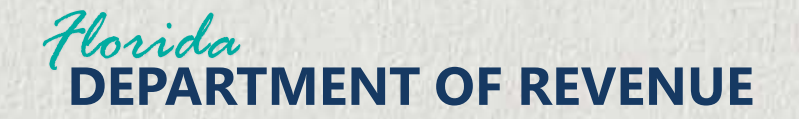

### **Annual Review**

- Check existing levies and Community Redevelopment Areas
- Add a new levy, such as a debt
- Add a new Community Redevelopment Area
- Update a levy with an end date (final tax year)
- Uploading a *Certification for Taxing Authorities that Do Not Levy Ad Valorem Taxes* (Form DR-421) for a Do Not Levy

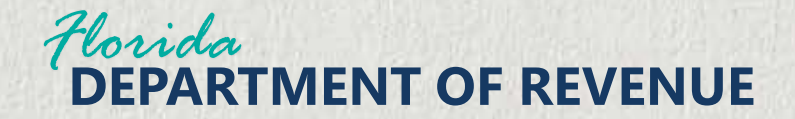

# **Submitting TRIM Forms**

- *Certification of Taxable Value* (Form DR-420)
- *Tax Increment Adjustment Worksheet* (Form DR-420TIF)
- *Certification of Voted Debt Millage* (Form DR-420DEBT)
- *Maximum Millage Levy Calculation Preliminary Disclosure* (Form DR-420MMP)

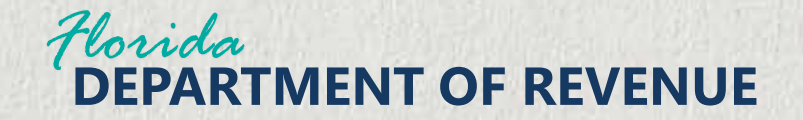

## **Demonstration of OASYS eTRIM**

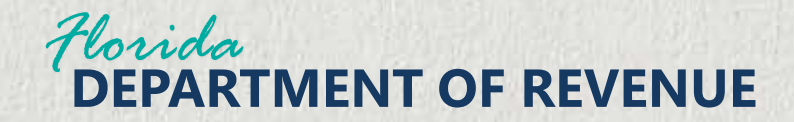

# **Distributed Materials**

- This PowerPoint Presentation
- OASYS ePortal User Guide

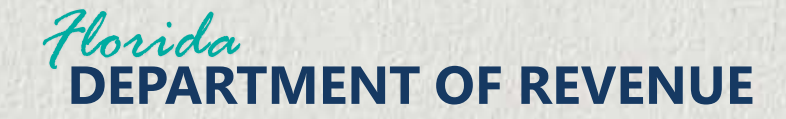

# **OASYS ePortal Online Training Modules**

• Additional OASYS ePortal Training Modules can be found [here.](https://floridarevenue.com/property/InteractivePresentations/inside_pto_modules/oasys_eportal/story.html)

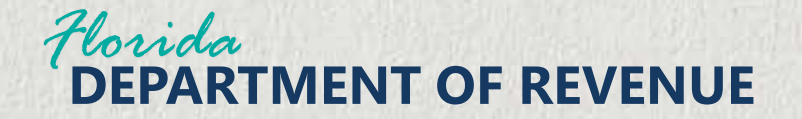

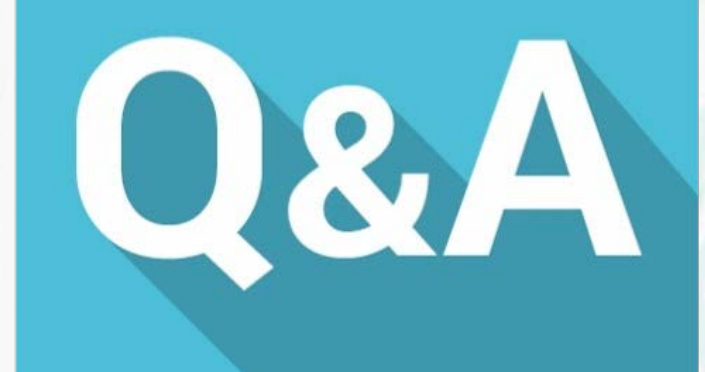

## **Kristen Vera**

Pto-oasys@floridarevenue.com (850) 617-8898

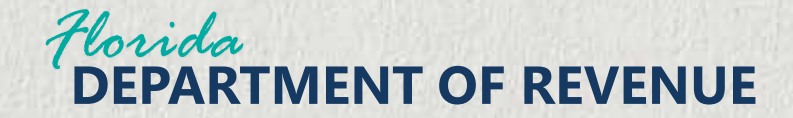

# **Contact Information**

### **Kristen Vera**

[Kristen.vera@floridarevenue.com](mailto:Lizette.Kelly@floridarevenue.com) 

(850) 617-8898

# **Shilpa Patel**

[Shilpa.patel@floridarevenue.com](mailto:Lizette.Kelly@floridarevenue.com)

(850) 617-8386

### **Dametria Hayward-Williams**

[Dametria.hayward](mailto:Dametria.hayward-williams@floridarevenue.com)[williams@floridarevenue.com](mailto:Dametria.hayward-williams@floridarevenue.com) (850) 617-8922

## **Wyatt Peters**

[Wyatt.peters@floridarevenue.com](mailto:Wyatt.peters@floridarevenue.com)

(850) 617-8921